## Feedback (suivi)

**TECHNIFUTUR** 

Être au service des entreprises est notre priorité, nous attachons ainsi une réelle importance à votre expérience avec nos services. Vous pouvez nous donner votre feedback via le formulaire ci-dessous :

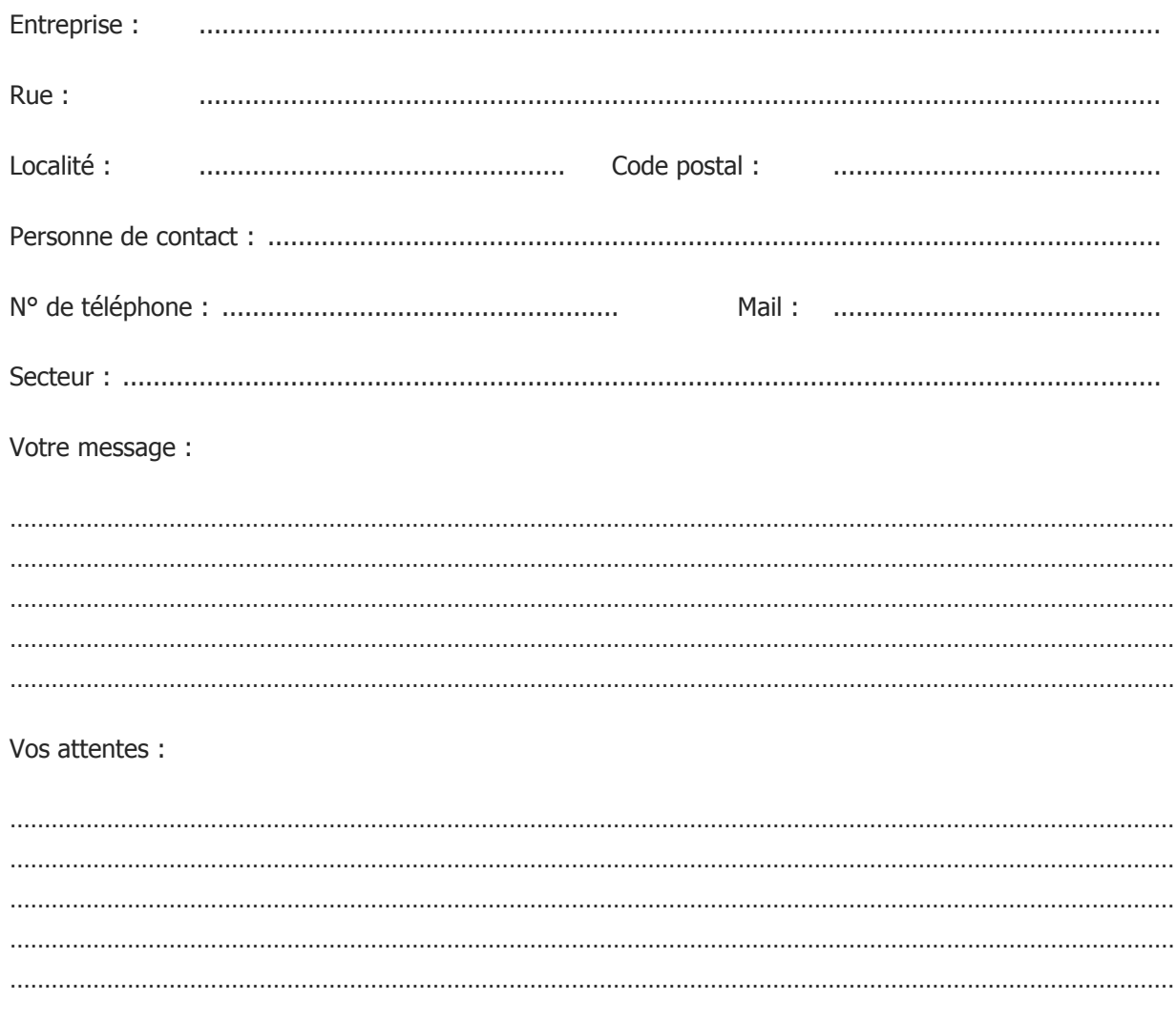

Ce formulaire est à envoyer par mail à feedback@technifutur.be. Une réponse vous sera envoyée endéans les trois semaines qui suivent la réception de ce formulaire.

 $1/1$